Roland VCO 702 DIY corrections .. ( for v1 and some for v2 Pcbs)

Down at the end will be last v3 PCB design without those errors.

---------------------------------------------------------------------------------------------

1. PWM correction of PCB Error 1 – upper side

- Remove one side of 50K resistor shown on picture (note 5) and drill a hole near trimpot as shown on picture (note 2).

- Remove one side or 100K resistor from PCB as shown (note 4).

- Add a wire (white one in the picture) and connect removed side of 100K resistor and side of 50K resistor as on picture. (note 1 to note 4).

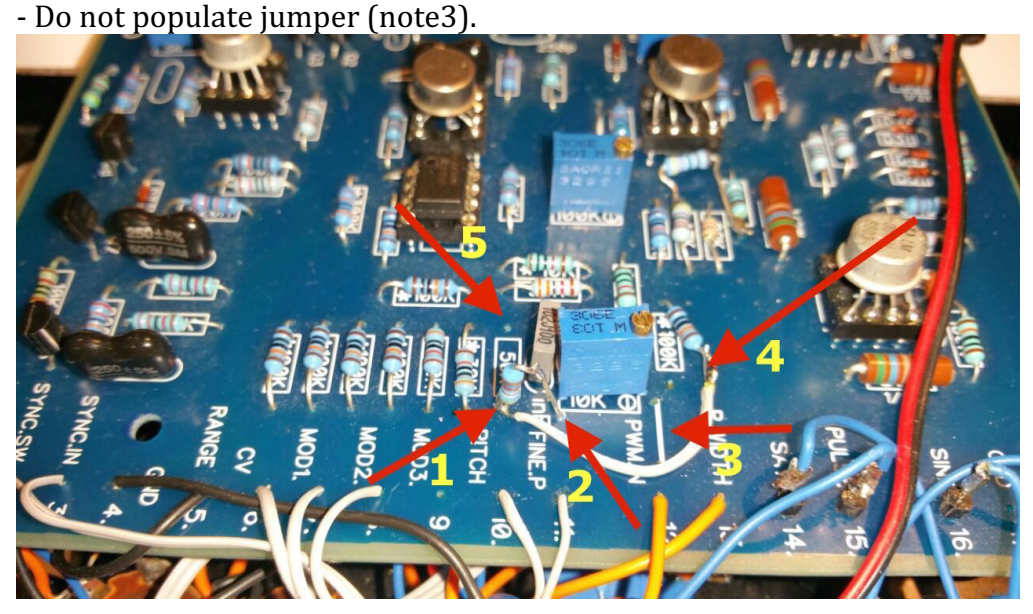

2. PWM correction of PCB Error 1- lower side

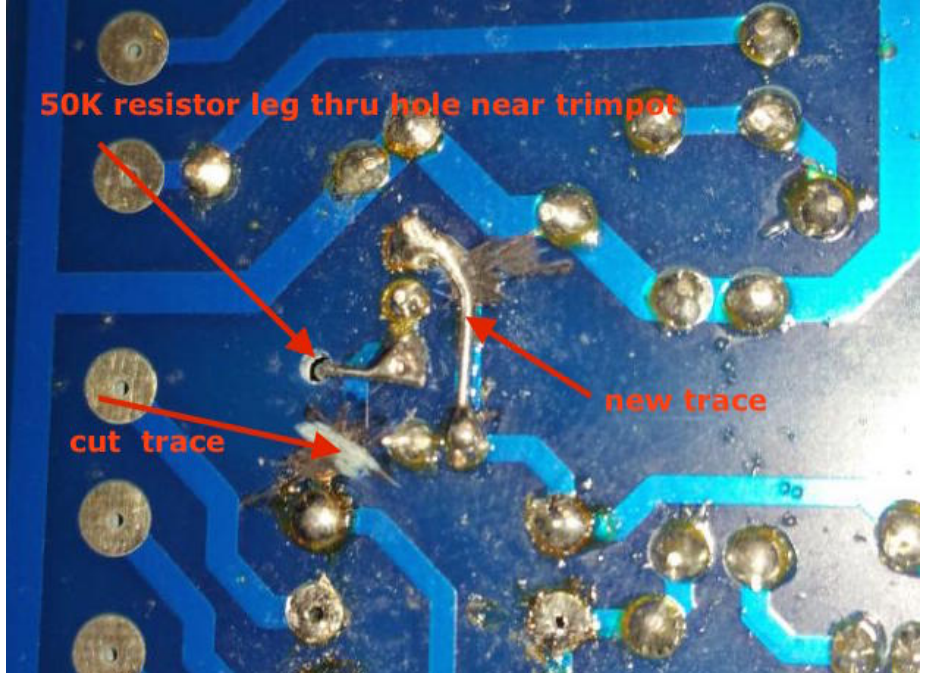

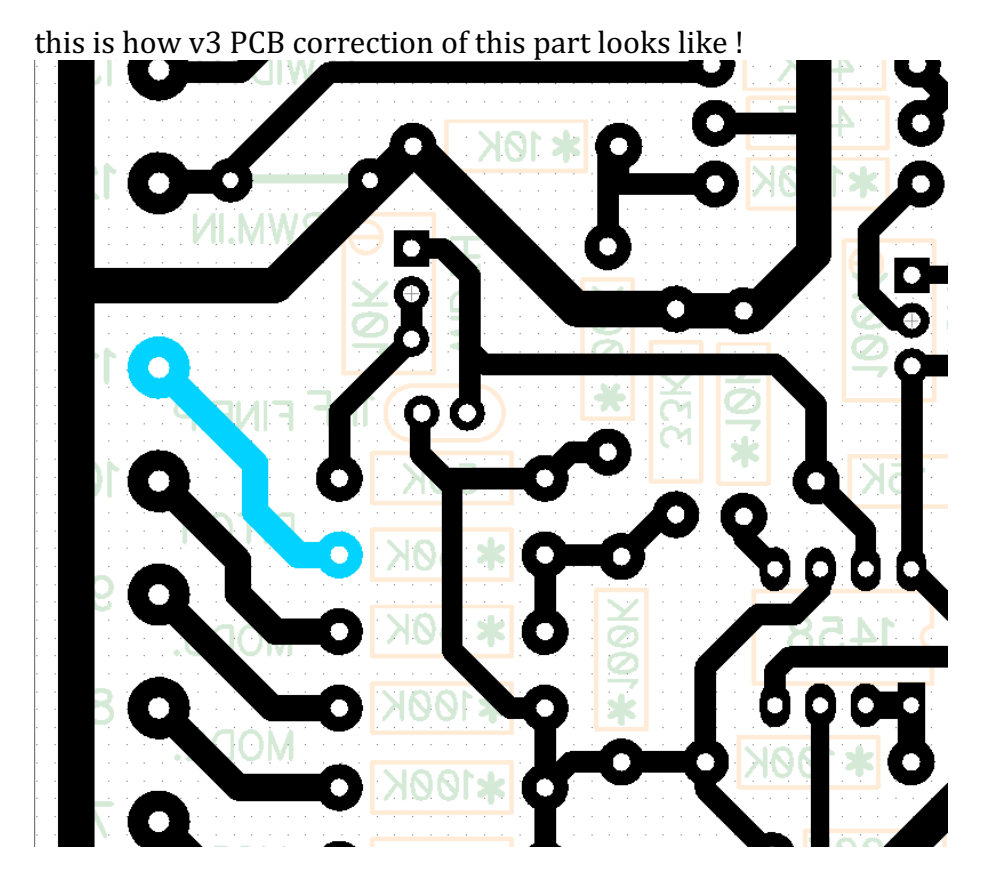

- 3. Relocating 2k2 resistor on PCB Error 2- upper side
	- Remove 2k2 resistor as shown on picture (note 1)

- Drill 2 new holes as shown on picture (note 2 and note 3) .. add new resistors to new holes.

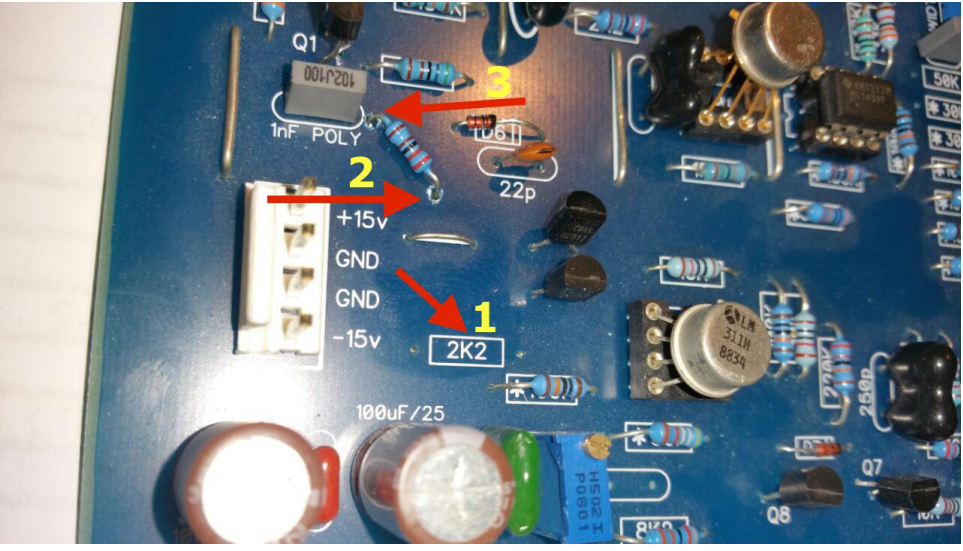

4. Relocating 2k2 resistor on PCB Error 2 - lower side - Picture shows where 2k2 relocated resistor should be connected soldered to PCB.

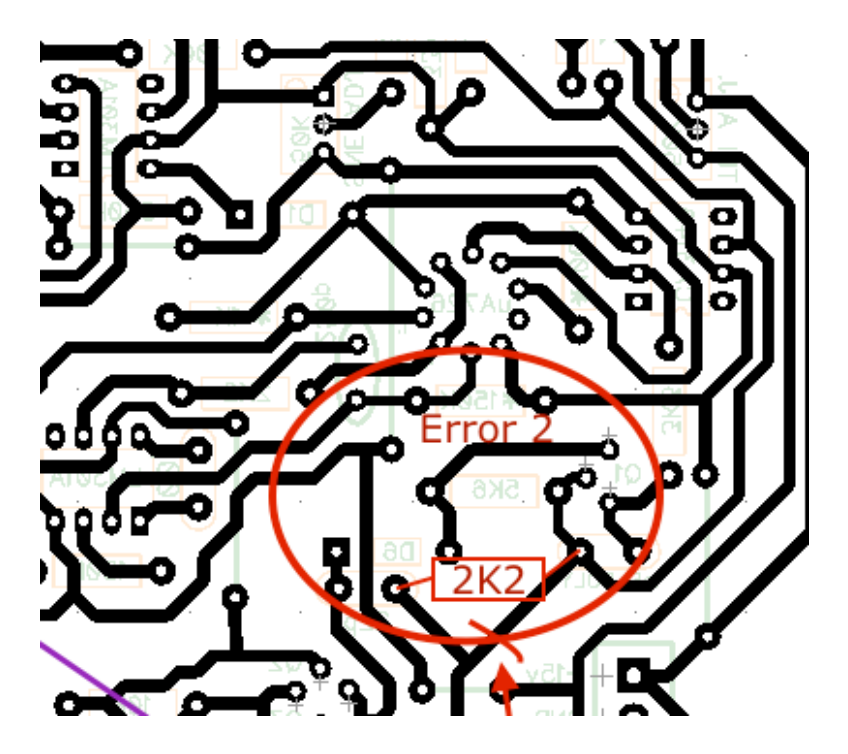

5. Error 3 - only upper side- remove resistor 1K from PCB (note 1) and solder it to  $15K$  resistor near it to pin as shown in note 2.

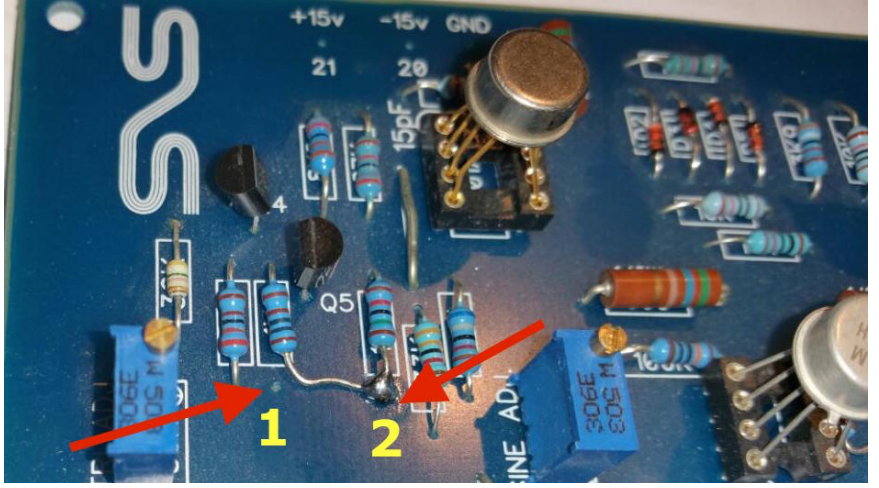

6. Error 4 only upper side: - Add 4K7 resistor between points note 1 and note 2 as on the picture.

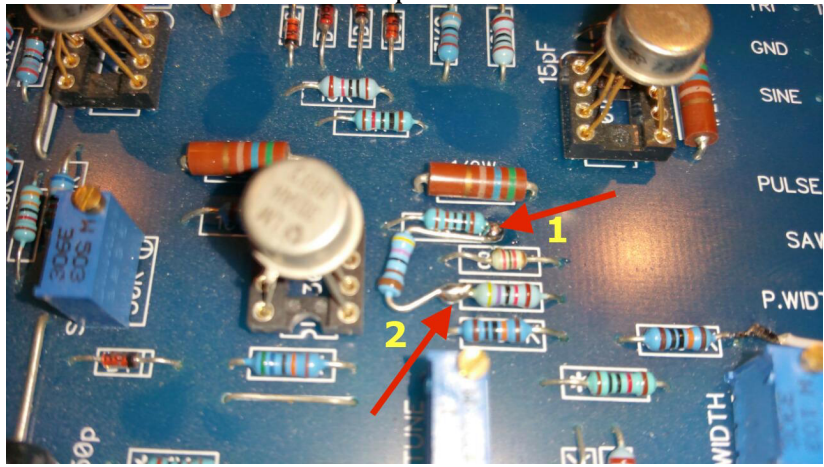

- 7. Errors  $5$  and  $6$  cut traces and add wires
	- both errors are on bottom side
	- purple colored lines show jumpers to add
	- red colored lines show traces to cut!

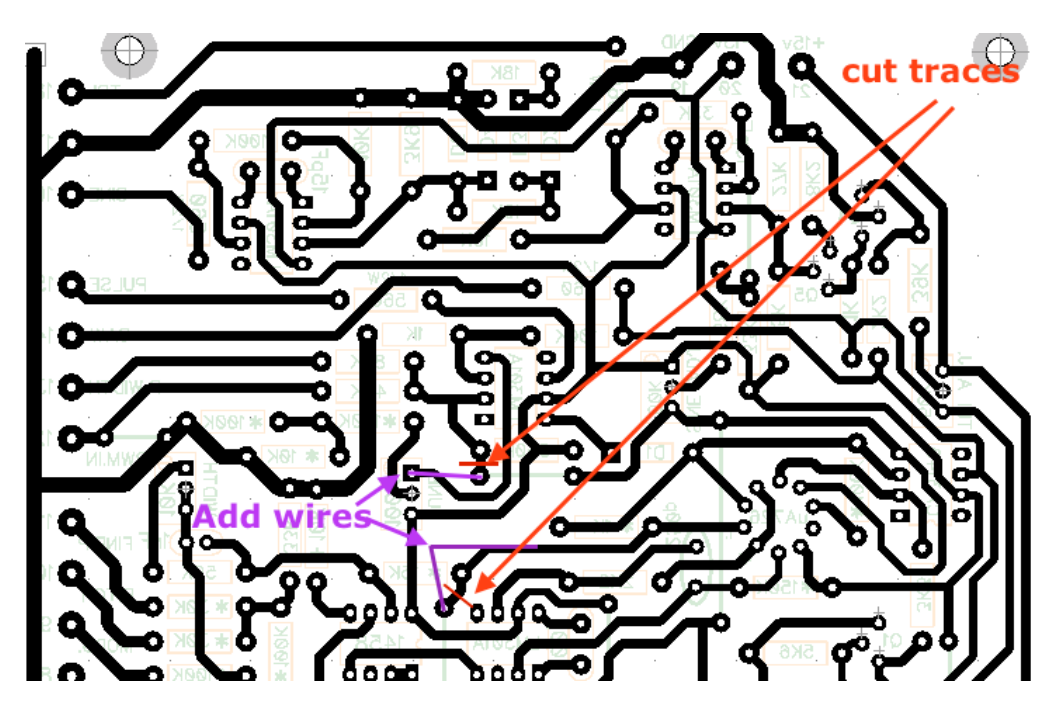

- 8. Errors 7 and 8 cut trace and add wire - both errors are on bottom side
	- purple colored line show jumper to add
	- red colored line show trace to cut!

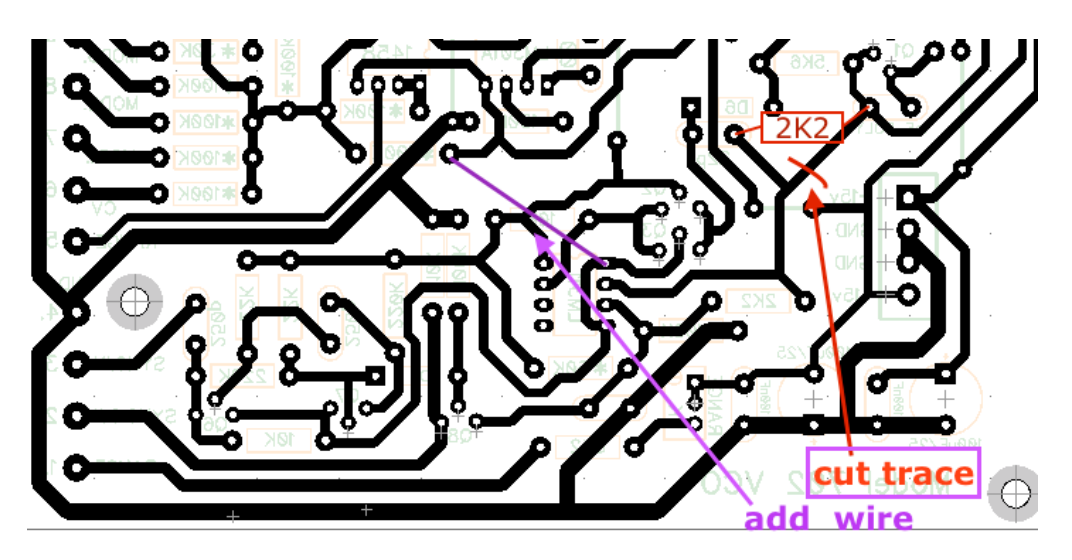

9. Add 47K resistor as shown on picture.

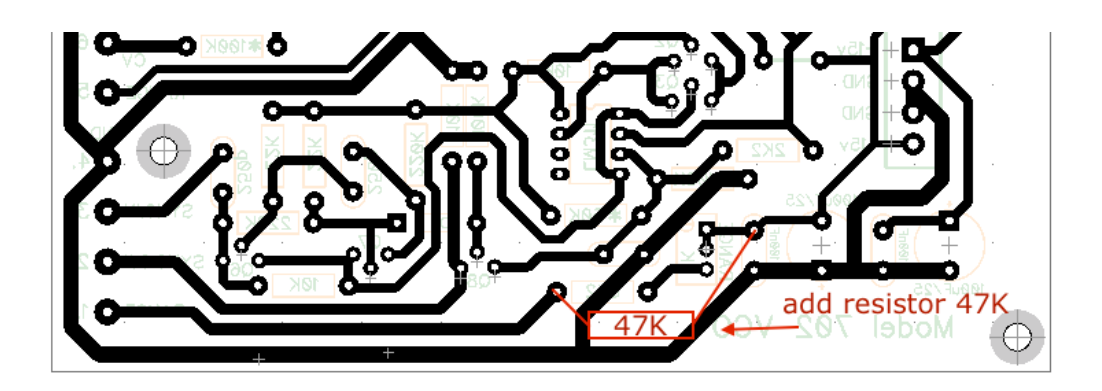

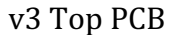

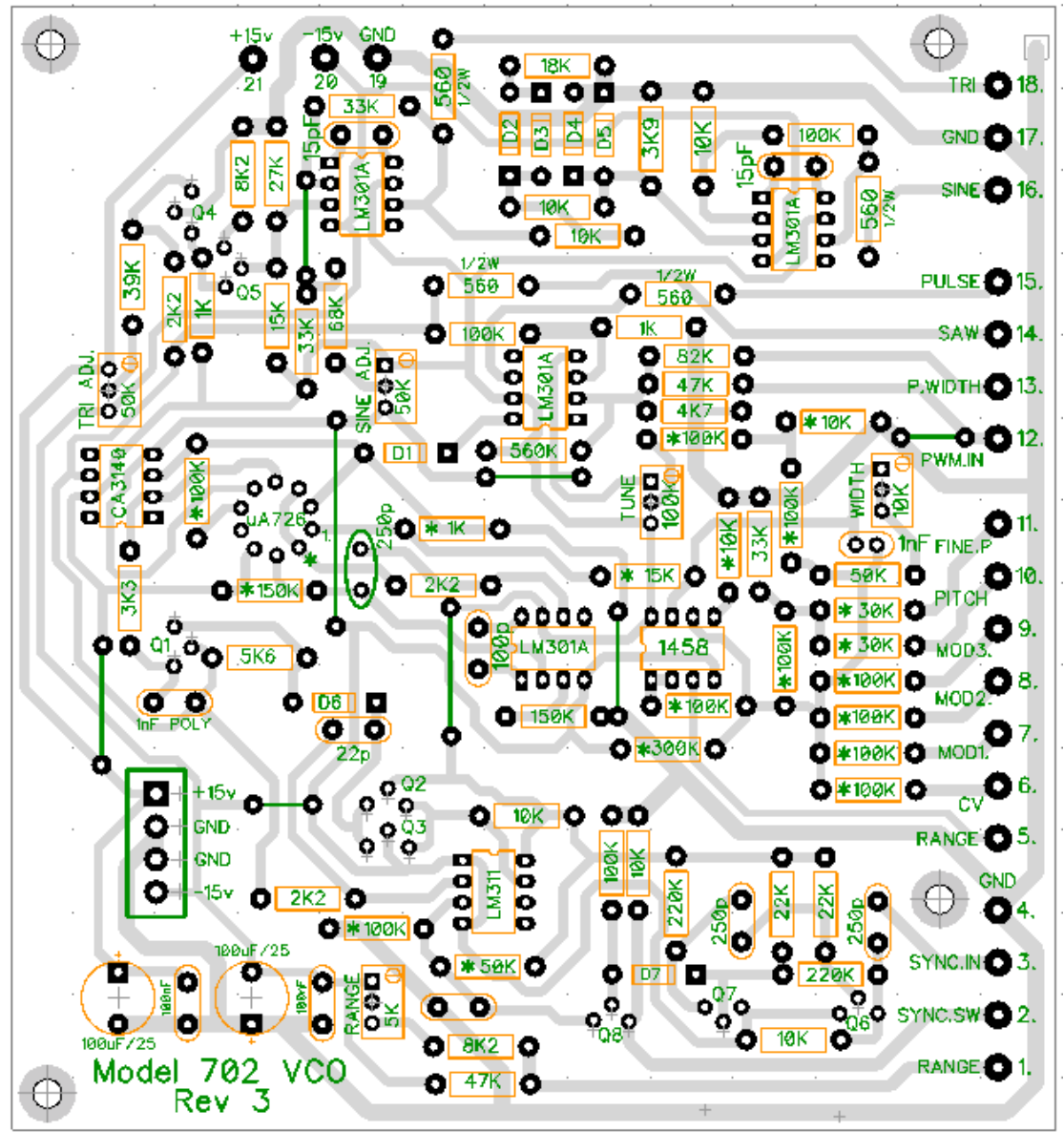

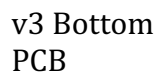

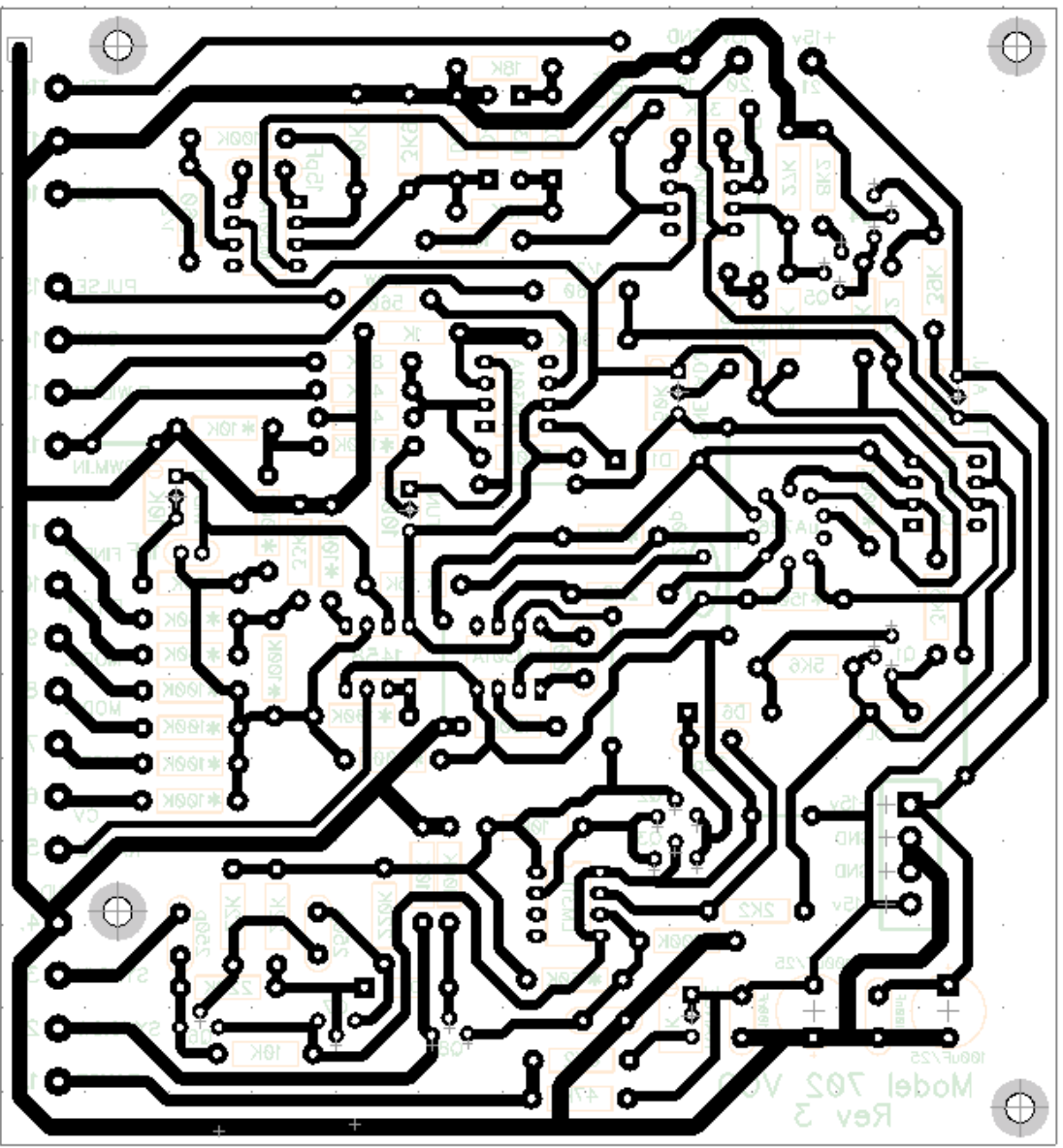